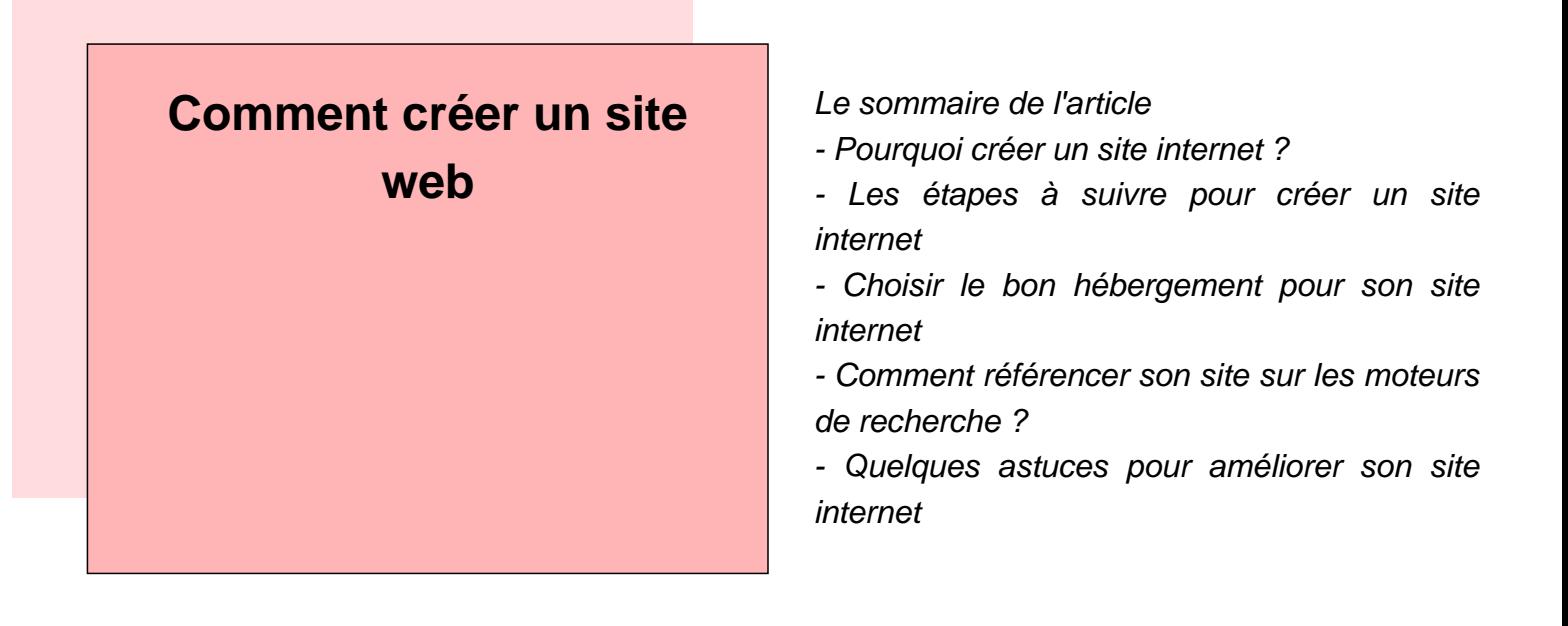

Il y a quelques étapes importantes à suivre lorsque vous créez un site web. Tout d'abord, vous devez déterminer le but de votre site. Voulez-vous simplement partager des informations? Voulez-vous vendre des produits en ligne? Une fois que vous avez déterminé le but de votre site, vous pouvez commencer à choisir un nom de domaine et un hébergement.

Un nom de domaine est l'adresse de votre site sur internet. Il est important de choisir un nom de domaine facile à retenir et à épeler. Votre hébergement est l'endroit où toutes les données de votre site seront stockées. Il existe différents types d'hébergement, mais le plus commun est l'hébergement partagé. Cela signifie que votre site partagera un serveur avec d'autres sites.

Une fois que vous avez acheté un nom de domaine et un hébergement, vous pouvez commencer à construire votre site. Si vous ne savez pas comment codifier, il existe de nombreux outils qui peuvent vous aider, comme WordPress ou SquareSpace. Ces outils offrent des modèles prêts à l'emploi que vous pouvez personnaliser selon vos besoins.

Une fois que votre site est construit, il est important d'ajouter du contenu régulièrement. Le contenu peut être n'importe quoi, du texte aux images en passant par les vidéos et les podcasts. Lorsque vous ajoutez du contenu, assurez-vous qu'il est optimisé pour les moteurs de recherche afin que les gens puissent facilement trouver votre site.

Enfin, promouvez votre site en utilisant les médias sociaux, les annonces payantes ou le marketing par courrier électronique. Plus vous serez visible sur internet, plus vous aurez de visiteurs sur votre site.<br/>